## 並列言語 XcalableMP 2.0 の作成と評価

## Development and evaluation of parallel language XcalableMP 2.0

## 中尾昌広

理化学研究所 計算科学研究センター

1.研究目的

本研究の目的は,メニーコアプロセッサを搭載したクラスタシステムである OakForest-PACS (OFP) および COMA において、生産性と性能を両立させた並列 プログラミング言語 XcalableMP 2.0(XMP)を開発し,その評価を行うことであ る.

2.研究成果の内容

(1) タスク並列プログラミング

メニーコアの性能を引き出すためのプログラミングモデルの仕様検討を行った.具 体的には,計算ノードをまたぐタスク(処理の単位)の依存関係を指定可能にする拡 張を XMP に対して行った. 本拡張は PC クラスタコンソーシアムの並列言語 XMP 規格部会において議論を進めている.

本年度は,その拡張のプロトタイプ実装を行い,複雑な依存関係を持つブロックコ レスキーベンチマークを用いて、XMP の性能評価を行った.その結果、既存のプロ グラミングモデルである OpenMP+MPI と遜色ない性能を発揮することがわかった。

(2) Python との連携

XMP は C 言語および Fortran の拡張であるが、より生産性を高めるため, Python との連携機能について検討した. 具体的には、XMP および Python のどちらからでも 他方の言語で作成した関数を呼び出せるように,XMP の規格拡張およびコンパイラ の実装を行った.

この連携機能のアプリケーションの例として,グラフ理論の問題の 1 つである Order/Degree 問題の実装を行った. Order/Degree 問題とは、与えられた頂点数

(Order)と次数(Degree)を満たす無向グラフにおいて,直径と平均頂点間距離が 最も小さいグラフを設計するという問題である.Python パッケージの 1 つである networkx(https://networkx.github.io)を用いると,グラフに関する操作や可視化な どを簡易に行うことができる. そこで, Order/Degree 問題において, 計算時間の要 する直径と平均頂点間距離の計算には XMP を用いて,その以外の処理には Python を用いるアプリケーションを作成した.

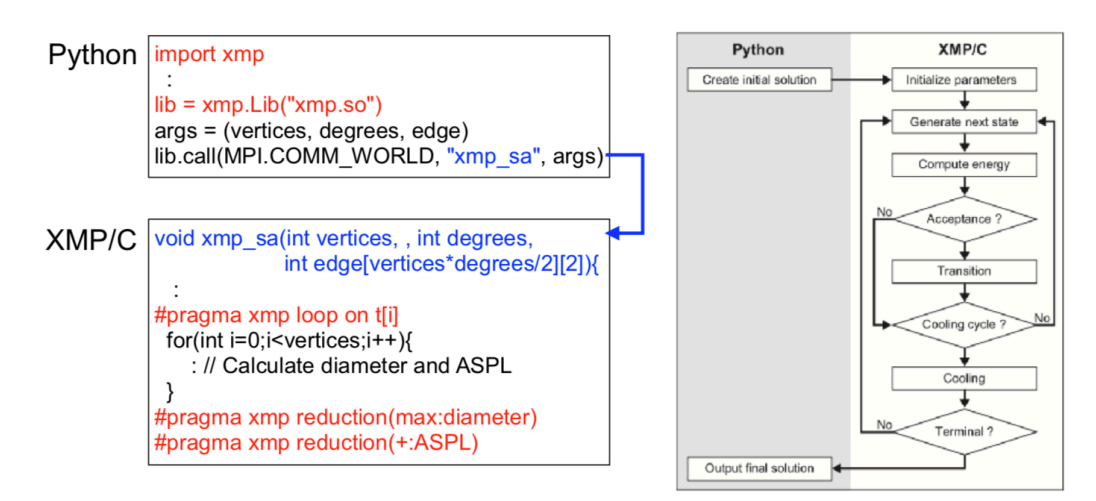

上図は, Python から XMP の関数を呼び出すコードと, 全体のフローを示している. 本 アプリケーションを利用して,Order/Degree 問題の国際コンペティション Graph Golf (http://research.nii.ac.jp/graphgolf/) に参加した.その結果,最も多くの最小の直径と 平均頂点間距離を持つグラフを発見した参加者に与えられる"Widest Improvement Award"と,理論的な下界に最も近いグラフを発見した参加者に与えられる"Deepest Improvement Award"の両方を受賞した.

3.学際共同利用として実施した意義

我々の研究はメニーコアを搭載した大規模クラスタに対するプログラミング環境の向上 を目的としている.そのため,OFP や COMA といった世界トップレベルの大規模環境を 必要とした.特に、Graph Golf において、直径と平均頂点間距離を求めるのは、非常に多 くの時間が必要であるが、XMPを用いた並列化を行うことにより、COMA において最大 450 倍の高速化を達成した.COMA のような大規模計算環境がなければ,Graph Golf に おいて良い成績を残すことは不可能であった.

4.今後の展望

2-(1)において、複数のスレッドを用いた通信を行った際に性能が劣化することを確認し ている.これは、XMP 固有の問題ではなく,既存の MPI においても同様の問題がある. こ の問題を解決するため,マルチスレッド対応の低レベル通信ライブラリの開発を現在進め ている.

5.成果発表

- (1) 学術論文:1 件(国外・査読あり)
- (2) 学会発表:1 件(国外・査読あり)、3 件(国内・査読なし)
- (3) その他:General Graph Widest Improvement Award, General Graph Deepest Improvement Award in Graph Golf Competition

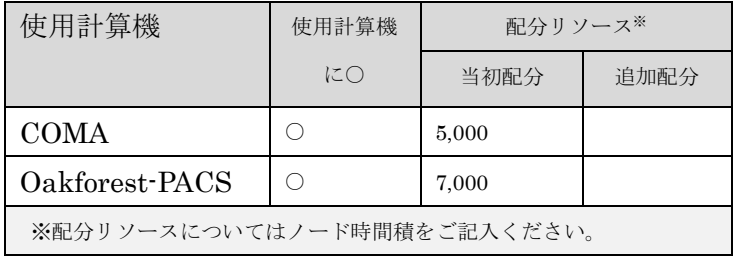